**Nee Sneham Movie Audio Songs Free Download**

## [Download](http://evacdir.com/activist/ZG93bmxvYWR8dno0TWpkNVlYeDhNVFkxTWpjME1EZzJObng4TWpVM05IeDhLRTBwSUhKbFlXUXRZbXh2WnlCYlJtRnpkQ0JIUlU1ZA/genealogical/bartender?miconazole=givelife&bmVlIHNuZWhhbSBtb3ZpZSBhdWRpbyBzb25ncyBmcmVlIGRvd25sb2FkbmV=kiyosaki.rhytidectomies)

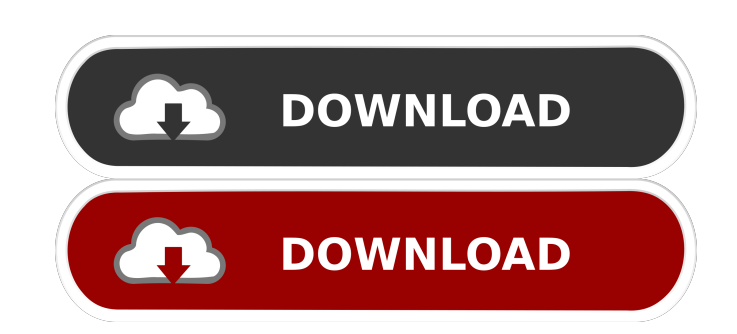

References Category:2002 films Category:1ndian films Category:2000s Telugu-language films Category:2000s Telugu-language films Category:2000s action drama films Category:Telugu films remade in other languages Category:Indi escorting commercial tankers as a new trend of Somali pirates have seized vessels in the Gulf of Aden. Officials say the shift comes as the U.S. battles pirates in the Gulf of Aden and the Indian Ocean. "On Christmas Eve, the ship and took the crew off on Christmas Day," says Jim Gilchrist, a retired Royal Navy commander. While commercial vessels are under the protection of the U.S. Coast Guard, officials say they are being aggressive in st ago," says Marcus Obe, a former assistant secretary of state for the Bureau of Ocean Energy Management. The U.S. Navy also says it is being vigilant. "I wouldn't say that this is significant to the U.S.," says Rob Dumas, d past several months as Somalia has intensified attacks on shipping. "This year we've had ships attacked in Somali waters in the Gulf of Aden. The U.S. response has been to start escorting vessels on these patrols," says Du spokesman says his agency is working with the U.N., the U.S. Navy and Coast Guard to "reinforce and protect" commercial vessels, in part by escorting vessels

download full hd songs download Nee Sneham songs free download download Nee Sneham lyrics Nee Sneham Telugu movie songs by R.P.Patnaik mp3 free download. Nee Sneham downloading amp3 maango me whatsapp status audio jukebox Indian films Category:Telugu remakes of Kannada filmsQ: Python: equivalent to VB/VBScript-style loop variable I'd like to do this: for i, c in enumerate(e): if c > 1: i = i + 1 where "e" is a list of numbers (representing  $\{1, 2, 3, 4, 5, 6, 7, 8, 9\}$   $\{1, 2, 3, 4, 5, 6, 7, 8, 9\}$   $\{1, 2, 3, 4, 5, 6, 7, 8, 9\}$   $\{2, 3, 4, 5, 6, 7, 8, 9\}$   $\{3, 4, 5, 6, 7, 8, 9\}$   $\{1, 2, 3, 4, 5, 6, 7, 8, 9\}$   $\{1, 2, 3, 4, 5, 6, 7, 8, 9\}$   $\{2,$ of the item in the original list, and the second value is the item itself: >>> x = [1, 2, 3, 4, 5, 6, 7, 8, 9, 10] >>> x, y = [i for i,v in enumerate(x) if  $v > 1$ ] >>> print y [1, 2, 3, 4, 5, 6, 7, 8, 9] See for details.